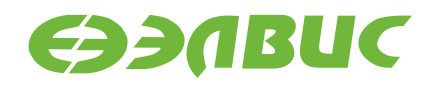

# **МОДУЛЬ ОТЛАДОЧНЫЙ 1288ПЛ1У\_EM В.1.0**

РУКОВОДСТВО ПОЛЬЗОВАТЕЛЯ

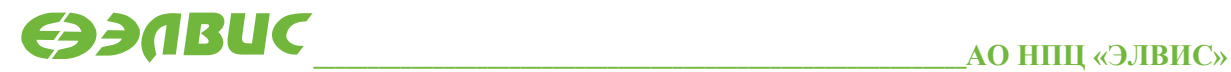

support@elvees.com, www.multicore.ru

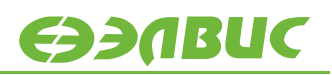

### ОГЛАВЛЕНИЕ

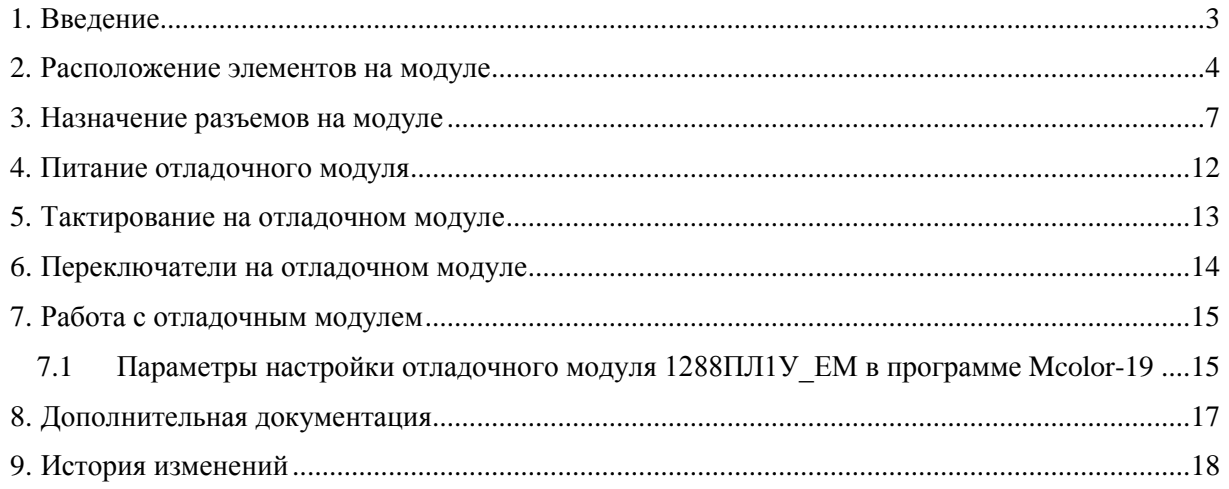

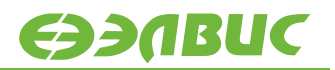

### <span id="page-2-0"></span>**1. ВВЕДЕНИЕ**

Модуль отладочный 1288ПЛ1У\_EM реализован на основе микросхемы интегральной 1288ПЛ1У и предназначен для ознакомления с возможностями микросхемы и макетирования пользовательских систем.

Данный документ описывает в.1.0 отладочного модуля 1288ПЛ1У\_EM.

# <span id="page-3-0"></span>**2. РАСПОЛОЖЕНИЕ ЭЛЕМЕНТОВ НА МОДУЛЕ**

Расположение элементов на модуле показано на рисунке 2.1.

Внешний вид модуля приведен на рисунке 2.2.

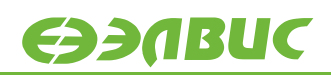

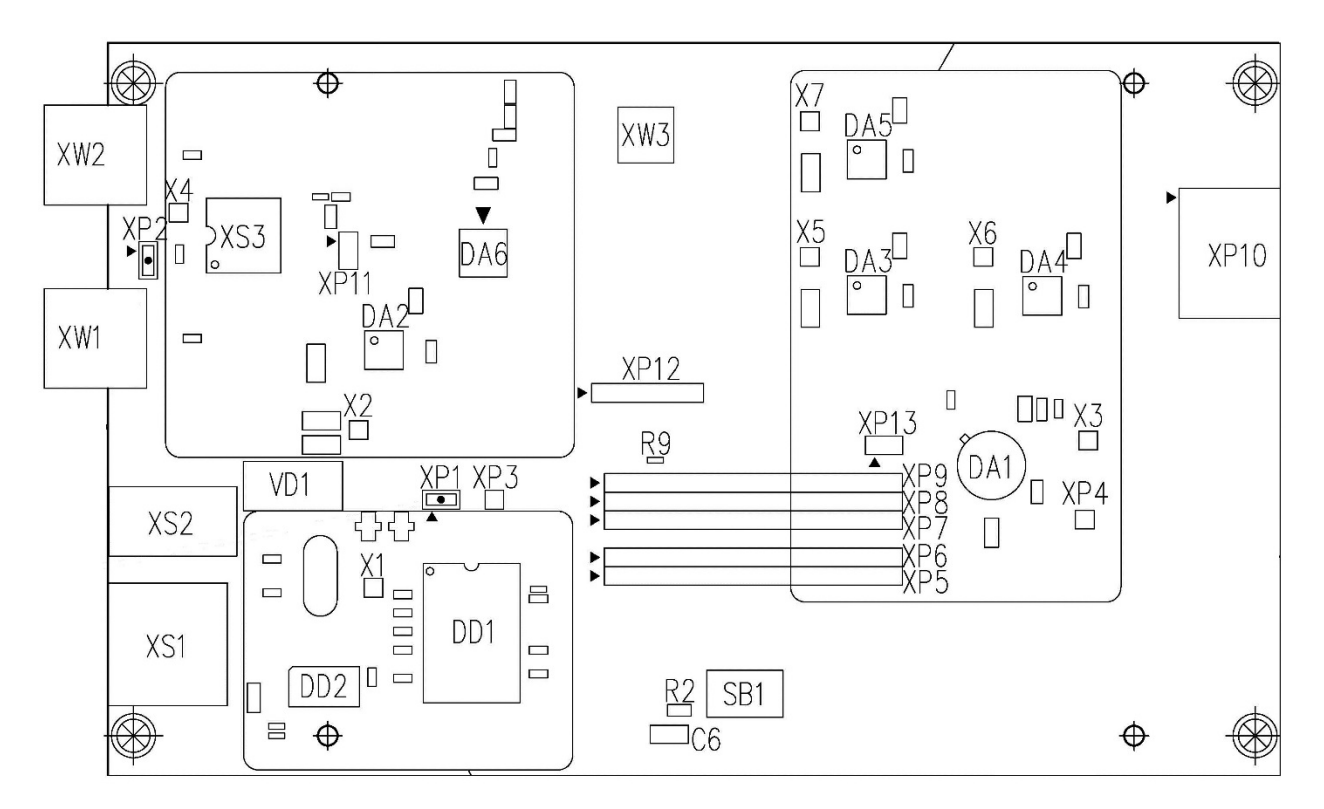

**Рисунок 2.1 Расположение элементов на отладочном модуле. Лицевая сторона**

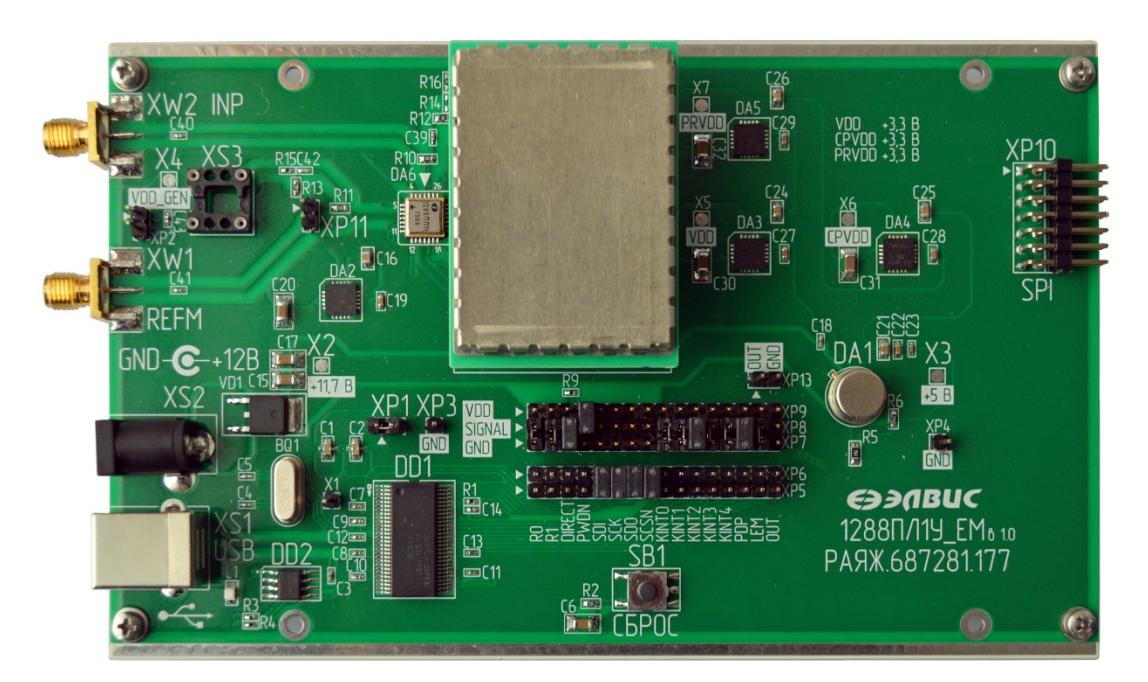

**Рисунок 2.2 Внешний вид модуля. Лицевая сторона**

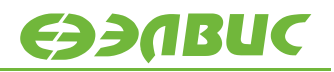

На отладочном модуле размещены:

- Управляемый стабилизатор LM117HVH (DA1);
- Управляемый стабилизатор TPS7A4701RGW (DA2, DA3, DA4, DA5);
- Микросхема интегральная 1288ПЛ1У РАЯЖ.431328.005 (DA6);
- Микросхема CY7C68013A-56PVX (DD1);
- Микросхема AT24C64BN (DD2).

# <span id="page-6-0"></span>**3. НАЗНАЧЕНИЕ РАЗЪЕМОВ НА МОДУЛЕ**

Назначение разъемов указано в таблице 3.1. Функционал используемых на отладочном модуле перемычек описан в [Таблица](#page-6-1) 3.2.

**Таблица 3.1. Назначение разъемов на отладочном модуле 1288ПЛ1У\_EM**

| Разъем          | Назначение                                           |
|-----------------|------------------------------------------------------|
| XP3, XP4, XP7   | Выводы GND                                           |
| XP <sub>5</sub> | Выводы сигналов управления с контроллера (DD1)       |
| XP6,XP8         | Вводы микросхемы 1288ПЛ1У (DA6)                      |
| XP <sub>9</sub> | <b>Выводы VDD</b> (+3.3 B)                           |
| <b>XP10</b>     | Порт SPI микросхемы 1288ПЛ1У                         |
| <b>XP11</b>     | Выводы сигналов внешних генераторов                  |
| <b>XP12</b>     | Разъем мезонина ГУН                                  |
| XP13            | Вывод сигнала программируемого вывода OUT микросхемы |
|                 | 1288ПЛ1У (DA6)                                       |
| XS1             | Разъем USB type В для подключения к ПК (назначение   |
|                 | выводов стандартное)                                 |
| XS <sub>2</sub> | Разъем питания 12 В                                  |
| XS3             | Разъем подключения внешнего кварцевого генератора    |
| XW1             | Вход сигнала опорной частоты                         |
| XW <sub>2</sub> | Вывод сигнала ГУН мезонина                           |
| XW3             | Разъем вывода сигнала ГУН мезонина                   |

\*Использование пользователем данного разъема не предусмотрено.

#### <span id="page-6-1"></span>**Таблица 3.2. Функционал используемых на отладочном модуле перемычек**

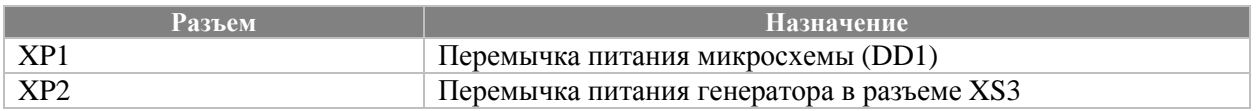

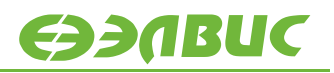

### **Таблица 3.3. Назначение выводов разъема XP5 (Выводы сигналов управления с контроллера)**

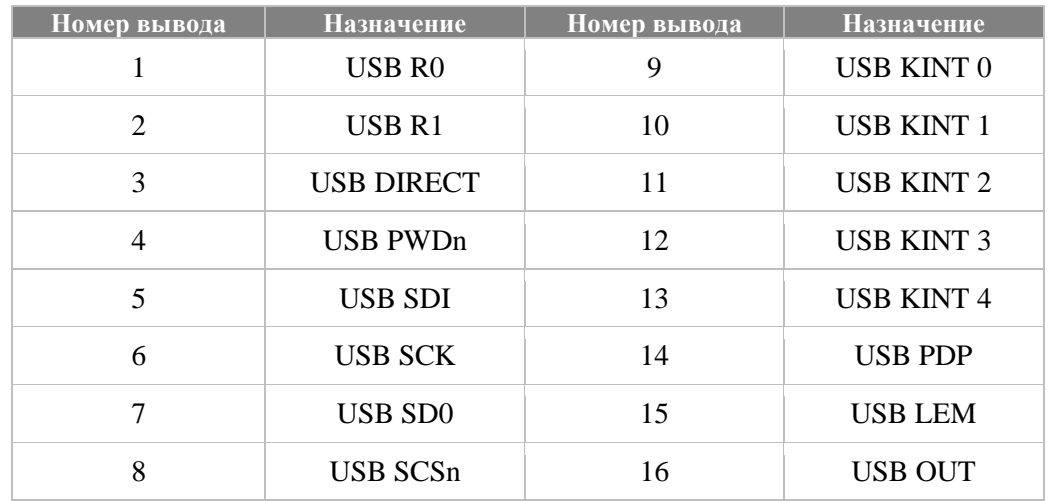

**Таблица 3.4. Назначение выводов разъема XP6, XP8 (Вводы микросхемы 1288ПЛ1У)**

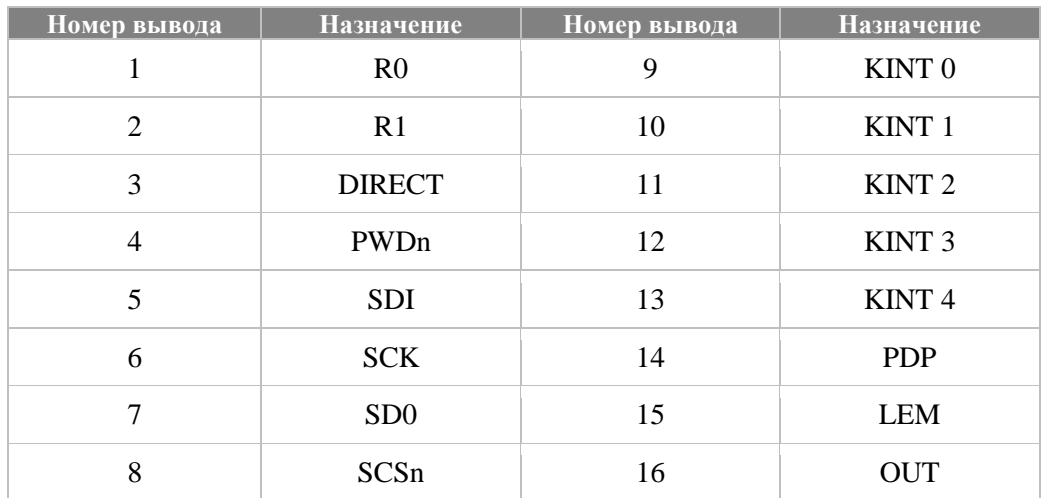

**Таблица 3.5. Назначение выводов разъема XP10 (Порт SPI микросхемы 1288ПЛ1У)**

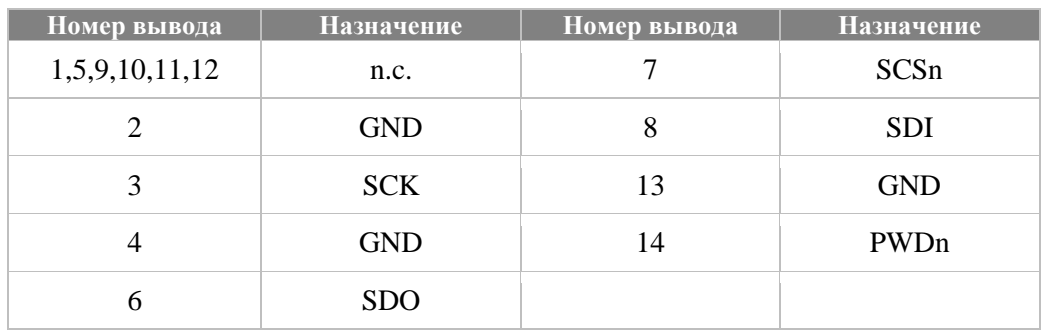

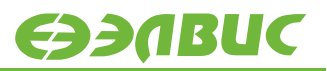

### Таблица 3.6. Назначение выводов разъема XP11 (Выводы сигналов внешних генераторов)

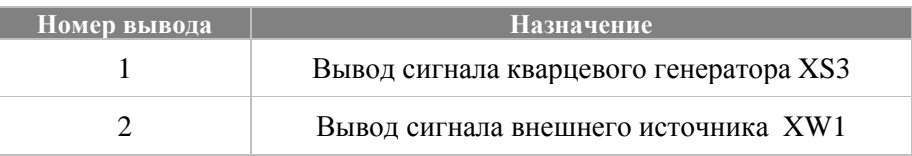

### Таблица 3.7. Назначение выводов разъемов XP12 (Разъем мезонина ГУН)

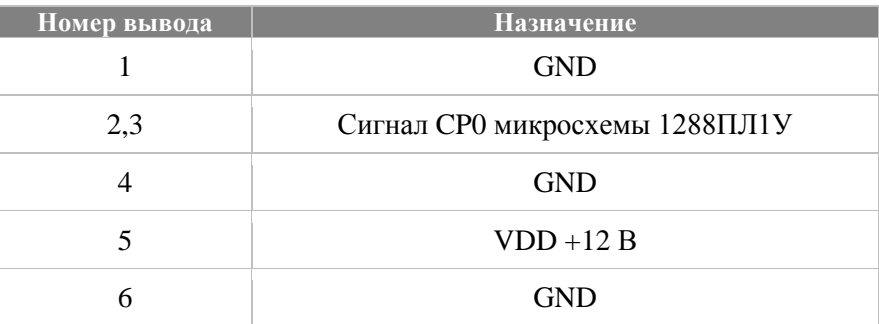

### **Таблица 3.8. Назначение выводов разъемов XP13 (Вывод сигнала программируемого вывода OUT микросхемы 1288ПЛ1У)**

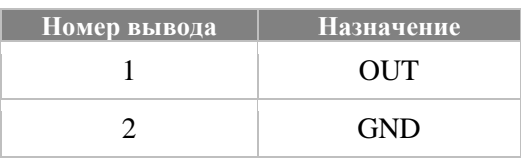

### **Таблица 3.9. Назначение выводов разъемов XS3 (Разъем для подключения кварцевого генератора)**

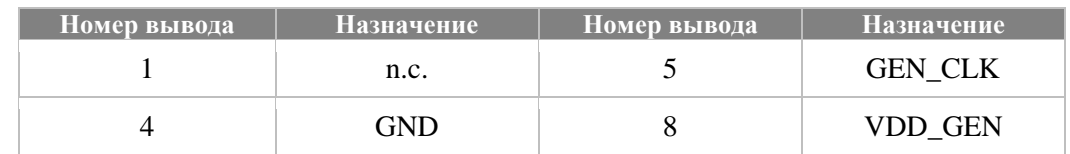

<span id="page-9-0"></span>Нумерация выводов разъема XS3 представлена на Рисунок 3.1 [Нумерация выводов](#page-9-0)  [разъема](#page-9-0) XS.

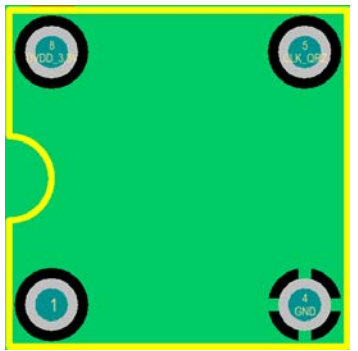

**Рисунок 3.1 Нумерация выводов разъема XS3**

#### 10.01.2019

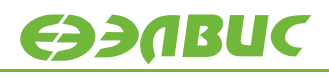

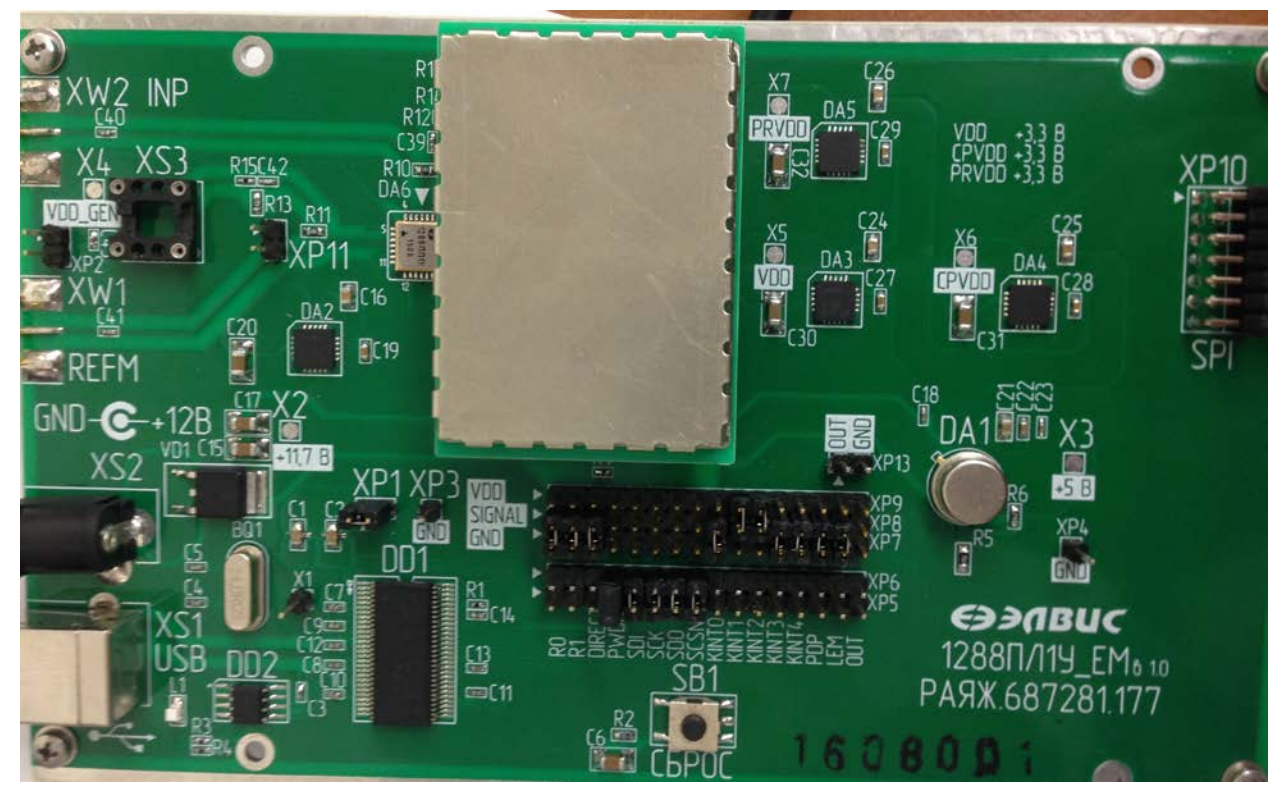

**Рисунок 3.2. Рекомендуемое расположение перемычек на модуле в режиме работы с ПК**

### <span id="page-11-0"></span>**4. ПИТАНИЕ ОТЛАДОЧНОГО МОДУЛЯ**

В комплекте с модулем поставляется источник питания, предназначенный для подключения к разъему XS2. Источник питания должен обеспечивать постоянное напряжение 9 В. Схема питания отладочного модуля представлена на [Рисунок](#page-11-1) 4.1. [Питание на отладочном модуле](#page-11-1).

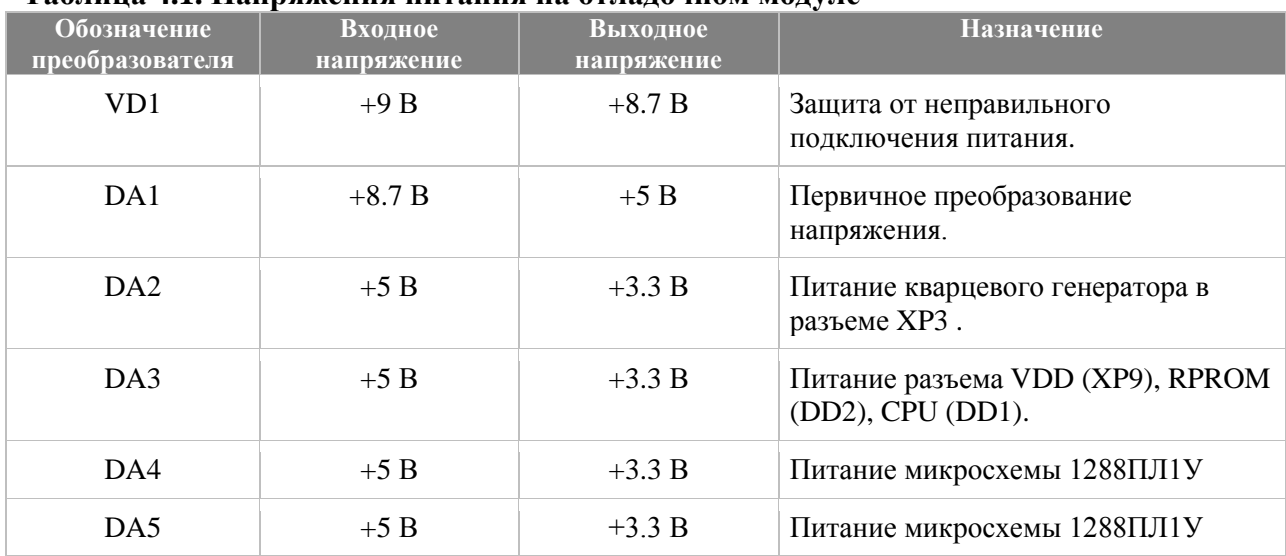

#### **Таблица 4.1. Напряжения питания на отладочном модуле**

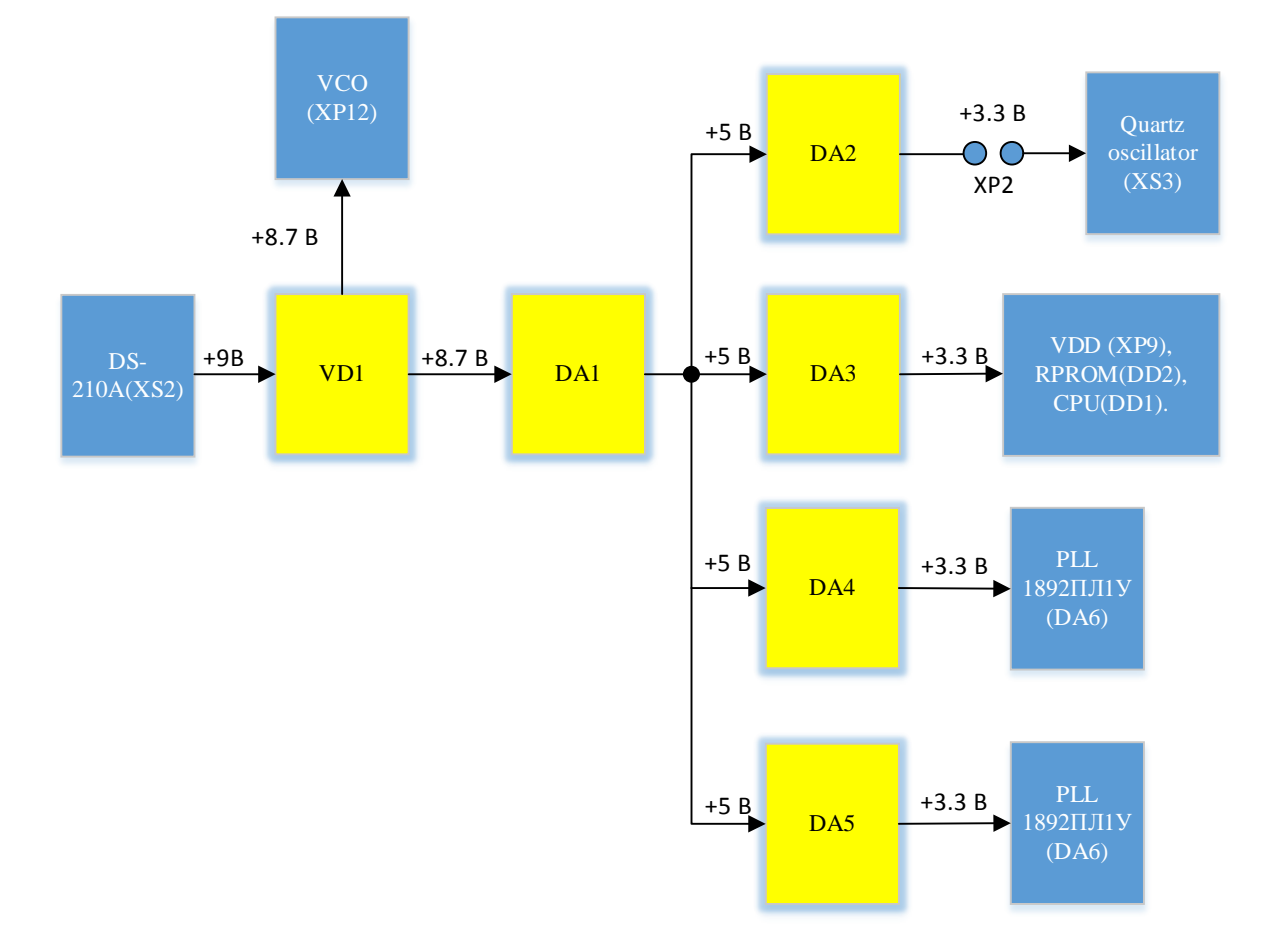

<span id="page-11-1"></span>**Рисунок 4.4.1. Питание на отладочном модуле**

## <span id="page-12-0"></span>**5. ТАКТИРОВАНИЕ НА ОТЛАДОЧНОМ МОДУЛЕ**

Структурная схема тактирования отладочного модуля 1288ПЛ1У\_ЕМ представлена на рисунке 5.1.

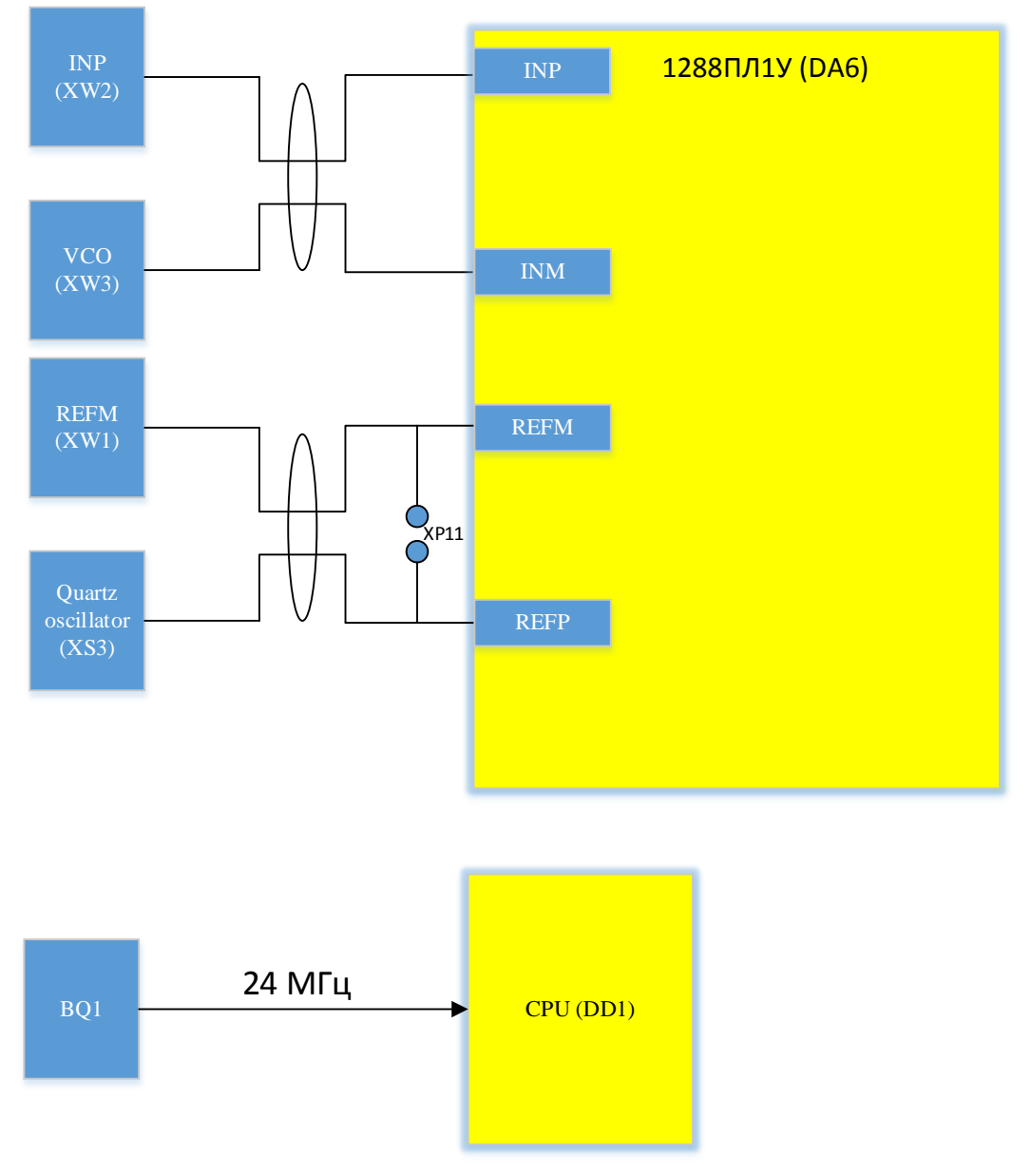

**Рисунок 5.5.1. Тактирование на отладочном модуле**

# <span id="page-13-0"></span>**6. ПЕРЕКЛЮЧАТЕЛИ НА ОТЛАДОЧНОМ МОДУЛЕ**

На отладочном модуле 1288ПЛ1У\_EM расположена кнопка Сброс (SB1).

При нажатии кнопки Сброс происходит подача сигнала NRST на вход Reset микросхемы CY7C68013A-56PVX, что ведет к сбросу данной микросхемы.

Для сброса микросхемы 1288ПЛ1У необходимо подать уровень GND на 14 вывод разъема XP10.

Подробная информация о сбросе микросхемы 1288ПЛ1У представлена в п.4.10 документа «Микросхема интегральная 1288ПЛ1У. Руководство пользователя».

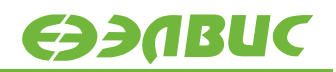

### <span id="page-14-0"></span>**7. РАБОТА С ОТЛАДОЧНЫМ МОДУЛЕМ**

Отладочный модуль 1288ПЛ1У\_ЕМ поддерживает работу в следующих режимах:

- Работа с ПК посредствам подключения USB: Управление микросхемой 1288ПЛ1У и загрузка данных на ПК выполняется с помощью подключения USB. Управляющее ПО, доступно на диске, поставляемом в комплекте с модулем.
- Работа с внешним устройством посредствам SPI: Управление микросхемой 1288ПЛ1У осуществляется с помощью порта SPI.
- Работа с микросхемой 1288ПЛ1У в режиме Direct: Данный режим работы описан в п.4.9 документа «Микросхема интегральная 1288ПЛ1У. Руководство пользователя»

### <span id="page-14-1"></span>**7.1 Параметры настройки отладочного модуля 1288ПЛ1У\_ЕМ в программе Mcolor-19**

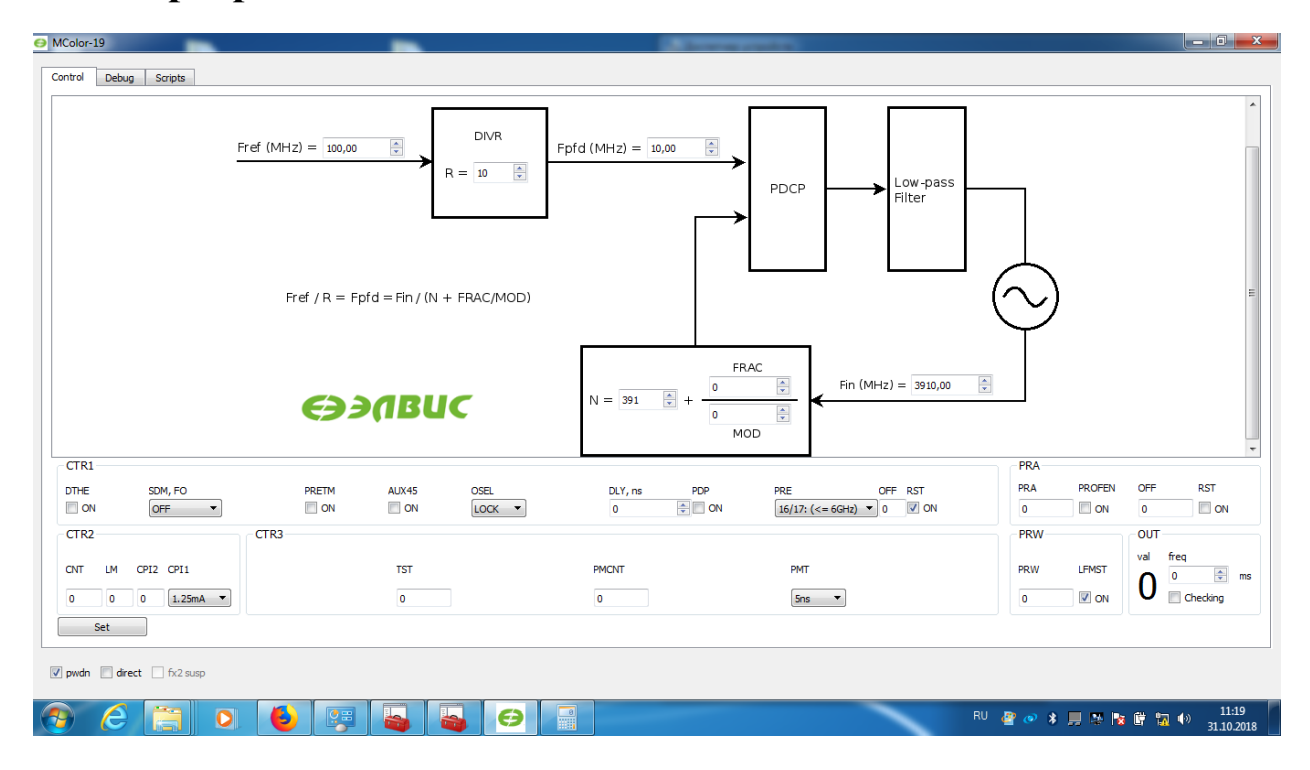

**Рисунок 7.1**

### 10.01.2019

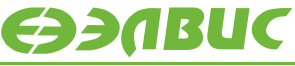

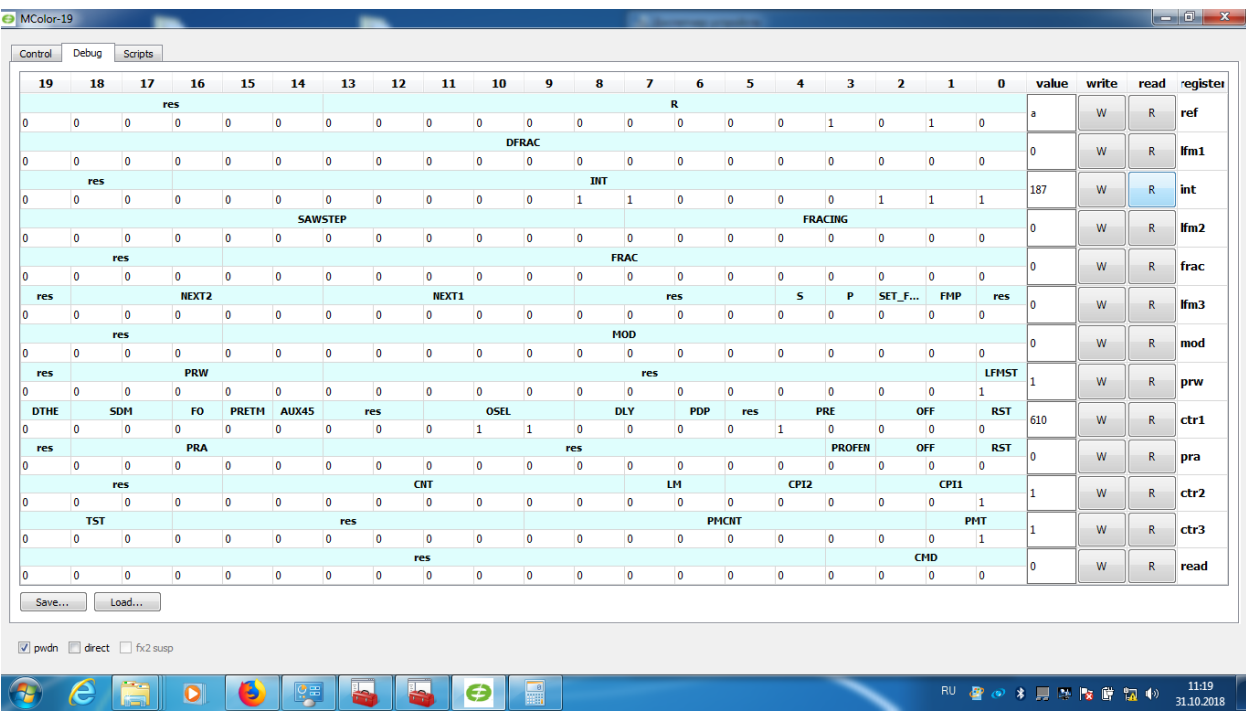

Рисунок 7.2

# <span id="page-16-0"></span>**8. ДОПОЛНИТЕЛЬНАЯ ДОКУМЕНТАЦИЯ**

На диске, поставляемом в комплекте с модулем, а также на сайте <http://multicore.ru/> доступны следующие документы:

- микросхема интегральная 1288ПЛ1У. Руководство пользователя (PDF);
- микросхема интегральная 1288ПЛ1У. Габаритный чертеж корпуса (PDF);
- принципиальная электрическая схема отладочного модуля 1288ПЛ1У\_EM в.1.0 (PDF);
- отладочный модуль 1288ПЛ1У EM в.1.0 Перечень элементов (PDF);
- отладочный модуль  $1288\Pi J11Y$  EM в.1.0 Проект в формате Altium Designer;
- ПО для работы с отладочным модулем 1288ПЛ1У\_EM в.1.0 посредствам USB.

# <span id="page-17-0"></span>**9. ИСТОРИЯ ИЗМЕНЕНИЙ**

### Изменения от 10 января 2019г

- Добавлены параметры настройки отладочного модуля 1288ПЛ1У ЕМ в программе Mcolor-19.
- Добавлен рисунок с рекомендуемым расположением перемычек на модуле в режиме работы с ПК.